# Package 'qqconf'

March 29, 2022

Type Package

Title Creates Simultaneous Testing Bands for QQ-Plots

Version 1.2.3

Description Provides functionality for creating Quantile-Quantile (QQ) and Probability-Probability (PP) plots with simultaneous testing bands to asses significance of sample deviation from a reference distribution.

License GPL-3

**Depends** R  $(>= 3.0.0)$ 

**SystemRequirements** fftw3  $(>= 3.1.2)$ 

Encoding UTF-8

RoxygenNote 7.1.2

**Imports** dplyr ( $>= 1.0.0$ ), magrittr ( $>= 1.5$ ), rlang ( $>= 0.4.9$ ), MASS (>= 7.3-50), robustbase (>= 0.93-4), Rcpp

**Suggests** knitr, rmarkdown, distr  $(>= 2.8.0)$ 

Collate 'one\_sided.R' 'ppplot.R' 'qqconf-package.R' 'qqplot.R' 'RcppExports.R' 'two\_sided.R'

VignetteBuilder knitr

LinkingTo Rcpp

URL <https://github.com/eweine/qqconf>

BugReports <https://github.com/eweine/qqconf/issues>

NeedsCompilation yes

Author Eric Weine [aut, cre], Mary Sara McPeek [aut], Abney Mark [aut]

Maintainer Eric Weine <ericweine15@gmail.com>

Repository CRAN

Date/Publication 2022-03-29 00:10:06 UTC

# <span id="page-1-0"></span>R topics documented:

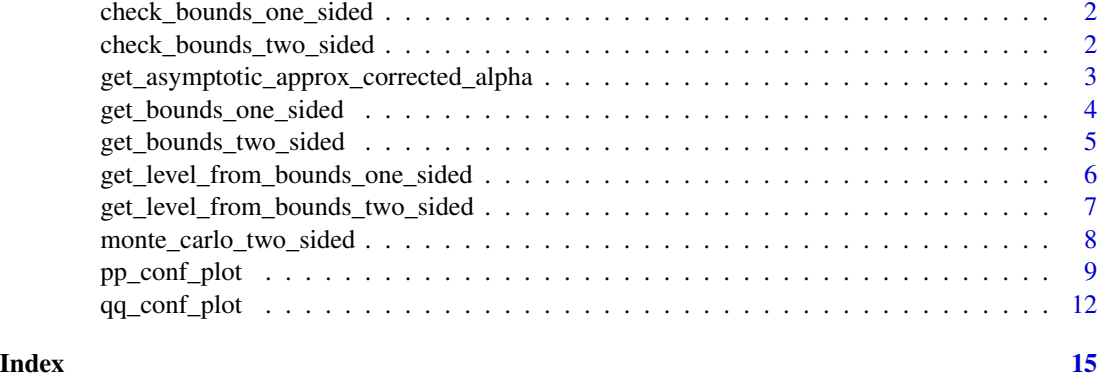

check\_bounds\_one\_sided

*Check Validity of One-Sided Bounds*

#### Description

Given bounds for a one sided test, this checks that none of the bounds fall outside of [0, 1].

#### Usage

check\_bounds\_one\_sided(upper\_bounds)

#### Arguments

upper\_bounds Numeric vector where the ith component is the upper bound for the ith order statistic.

#### Value

None

check\_bounds\_two\_sided

*Check Validity of Two-Sided Bounds*

#### Description

Given bounds for a two sided test, this checks that none of the bounds fall outside of [0, 1] and that all upper bounds are greater than the corresponding lower bounds. This also ensures the the length of the bounds are the same. This not meant to be called by the user.

#### <span id="page-2-0"></span>Usage

check\_bounds\_two\_sided(lower\_bounds, upper\_bounds)

#### Arguments

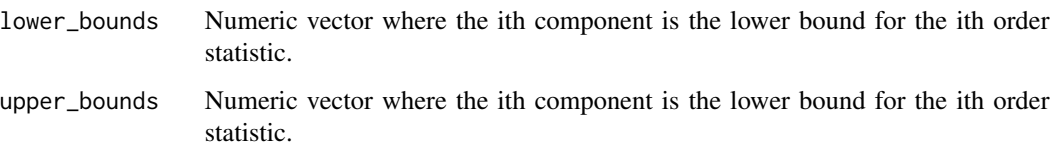

#### Value

None

get\_asymptotic\_approx\_corrected\_alpha *Calculates Approximate Local Level*

### Description

This function uses the approximation from Gontscharuk & Finner's Asymptotics of goodness-offit tests based on minimum p-value statistics (2017) to approximate local levels for finite sample size. We use these authors constants for  $\alpha = .1$ , and .05, and for  $\alpha = .01$  we use a slightly different approximation.

#### Usage

get\_asymptotic\_approx\_corrected\_alpha(n, alpha)

#### Arguments

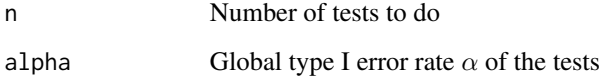

#### Value

Approximate local level

<span id="page-3-0"></span>get\_bounds\_one\_sided *Calculates Rejection Region of One-Sided Equal Local Levels Test*

#### **Description**

The context is that n i.i.d. observations are assumed to be drawn from some distribution on the unit interval with c.d.f. F(x), and it is desired to test the null hypothesis that  $F(x) = x$  for all x in (0,1), referred to as the "global null hypothesis," against the alternative  $F(x) > x$  for at least one x in (0, 1). An "equal local levels" test is used, in which each of the n order statistics is tested for significant deviation from its null distribution by a one-sided test with significance level  $\eta$ . The global null hypothesis is rejected if at least one of the order statistic tests is rejected at level eta, where eta is chosen so that the significance level of the global test is alpha. Given the size of the dataset n and the desired global significance level alpha, this function calculates the local level eta and the acceptance/rejection regions for the test. The result is a set of lower bounds, one for each order statistic. If at least one order statistic falls below the corresponding bound, the global test is rejected.

#### Usage

get\_bounds\_one\_sided(alpha, n, tol = 1e-08, max\_it = 100)

#### Arguments

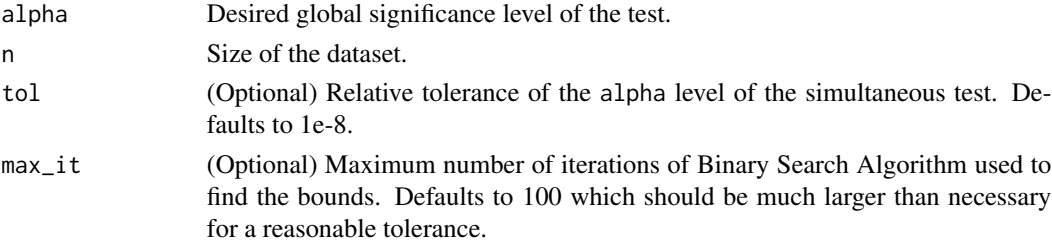

#### Value

A list with components

- bound Numeric vector of length n containing the lower bounds of the acceptance regions for the test of each order statistic.
- x Numeric vector of length n containing the expectation of each order statistic. These are the x-coordinates for the bounds if used in a qq-plot. The value is  $c(1:n)$  / (n + 1).
- local\_level Significance level  $\eta$  of the local test on each individual order statistic. It is equal for all order statistics and will be less than alpha for all  $n > 1$ .

#### Examples

 $get_bounds\_one\_sided(alpha = .05, n = 10, max_it = 50)$ 

<span id="page-4-0"></span>get\_bounds\_two\_sided *Calculates Rejection Region of Two-Sided Equal Local Levels Test.*

#### Description

The context is that n i.i.d. observations are assumed to be drawn from some distribution on the unit interval with c.d.f. F(x), and it is desired to test the null hypothesis that  $F(x) = x$  for all x in (0,1), referred to as the "global null hypothesis," against a two-sided alternative. An "equal local levels" test is used, in which each of the n order statistics is tested for significant deviation from its null distribution by a 2-sided test with significance level  $\eta$ . The global null hypothesis is rejected if at least one of the order statistic tests is rejected at level  $\eta$ , where  $\eta$  is chosen so that the significance level of the global test is alpha. Given the size of the dataset n and the desired global significance level alpha, this function calculates the local level  $\eta$  and the acceptance/rejection regions for the test. There are a set of n intervals, one for each order statistic. If at least one order statistic falls outside the corresponding interval, the global test is rejected.

#### Usage

```
get_bounds_two_sided(
  alpha,
  n,
  tol = 1e-08.
 max_i t = 100,
 method = c("best_available", "approximate", "search")
)
```
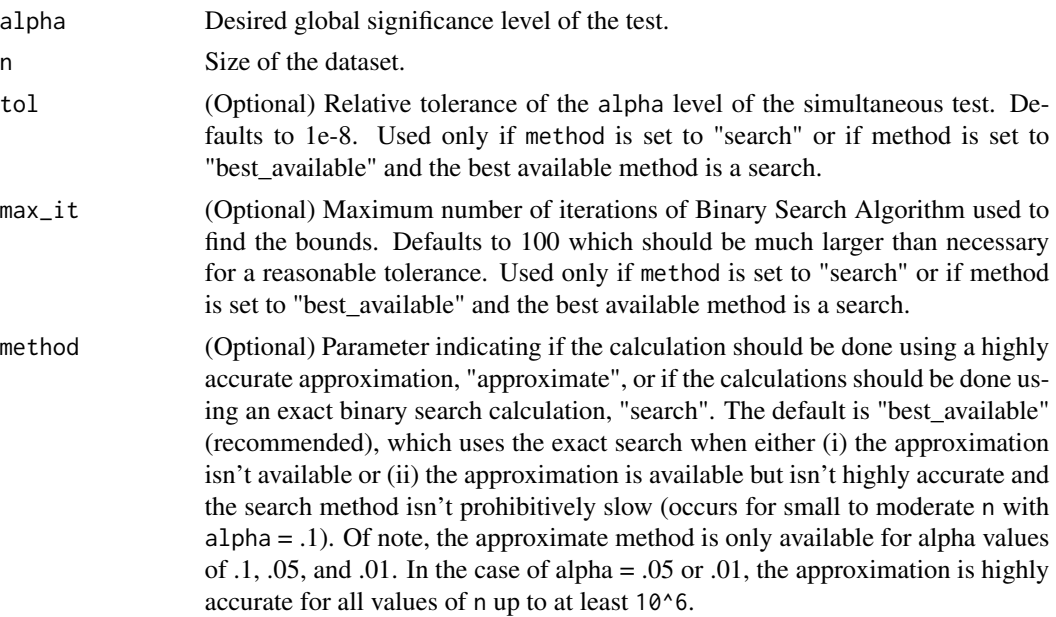

#### <span id="page-5-0"></span>Value

A list with components

- lower bound Numeric vector of length n containing the lower bounds for the acceptance regions of the test of each order statistic.
- upper\_bound Numeric vector of length n containing the upper bounds for the acceptance regions of the test of each order statistic.
- x Numeric vector of length n containing the expectation of each order statistic. These are the x-coordinates for the bounds if used in a qq-plot. The value is  $c(1:n)$  / (n + 1).
- local\_level Significance level  $\eta$  of the local test on each individual order statistic. It is equal for all order statistics and will be less than alpha for all  $n > 1$ .

#### Examples

get\_bounds\_two\_sided(alpha = .05, n = 100)

get\_level\_from\_bounds\_one\_sided

*Calculates Global Significance Level From Simultaneous One-Sided Bounds for Rejection Region*

#### **Description**

For a one-sided test of uniformity of i.i.d. observations on the unit interval, this function will determine the significance level as a function of the rejection region. Suppose  $n$  observations are drawn i.i.d. from some CDF  $F(x)$  on the unit interval, and it is desired to test the null hypothesis that  $F(x) = x$  for all x in (0, 1) against the one-sided alternative  $F(x) > x$ . Suppose the acceptance region for the test is described by a set of lower bounds, one for each order statistic. Given the lower bounds, this function calculates the significance level of the test where the null hypothesis is rejected if at least one of the order statistics falls below its corresponding lower bound.

#### Usage

get\_level\_from\_bounds\_one\_sided(bounds)

#### Arguments

bounds Numeric vector where the ith component is the lower bound for the ith order statistic. The components must lie in [0, 1], and each component must be greater than or equal to the previous one.

#### Details

Uses the method of Moscovich and Nadler (2016) as implemented in Crossprob (Moscovich 2020).

#### <span id="page-6-0"></span>Value

Global significance level

#### References

- [Moscovich, Amit, and Boaz Nadler. "Fast calculation of boundary crossing probabilities for](https://www.sciencedirect.com/science/article/abs/pii/S0167715216302802) [Poisson processes." Statistics & Probability Letters 123 \(2017\): 177-182.](https://www.sciencedirect.com/science/article/abs/pii/S0167715216302802)
- [Amit Moscovich \(2020\). Fast calculation of p-values for one-sided Kolmogorov-Smirnov type](https://github.com/mosco/crossing-probability) [statistics. arXiv:2009.04954](https://github.com/mosco/crossing-probability)

#### Examples

```
# For X1, X2, X3 i.i.d. unif(0, 1),
# calculate 1 - P(X(1) > .1 and X(2) > .5 and X(3) > .8),
# where X(1), X(2), and X(3) are the order statistics.
get_level_from_bounds_one_sided(bounds = c(.1, .5, .8))
```
get\_level\_from\_bounds\_two\_sided

*Calculates Global Significance Level From Simultaneous Two-Sided Bounds for Rejection Region*

#### Description

For a test of uniformity of i.i.d. observations on the unit interval, this function will determine the significance level as a function of the rejection region. Suppose  $n$  observations are drawn i.i.d. from some CDF F(x) on the unit interval, and it is desired to test the null hypothesis that  $F(x) = x$  for all x in (0, 1) against a two-sided alternative. Suppose the acceptance region for the test is described by a set of intervals, one for each order statistic. Given the bounds for these intervals, this function calculates the significance level of the test where the null hypothesis is rejected if at least one of the order statistics is outside its corresponding interval.

#### Usage

get\_level\_from\_bounds\_two\_sided(lower\_bounds, upper\_bounds)

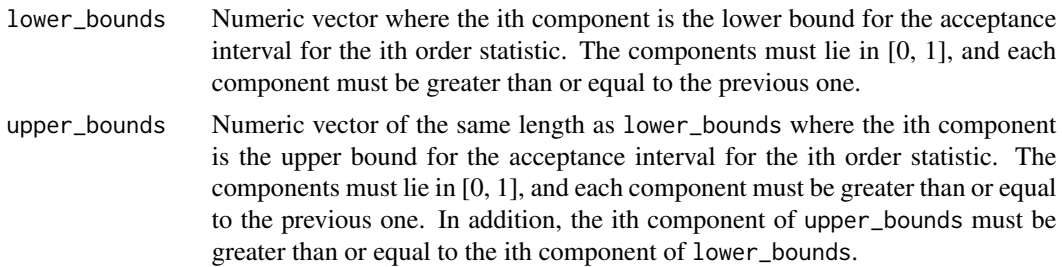

#### <span id="page-7-0"></span>Details

Uses the method of Moscovich and Nadler (2016) as implemented in Crossprob (Moscovich 2020).

#### Value

Global Significance Level  $\alpha$ 

#### References

- [Moscovich, Amit, and Boaz Nadler. "Fast calculation of boundary crossing probabilities for](https://www.sciencedirect.com/science/article/abs/pii/S0167715216302802) [Poisson processes." Statistics & Probability Letters 123 \(2017\): 177-182.](https://www.sciencedirect.com/science/article/abs/pii/S0167715216302802)
- [Amit Moscovich \(2020\). Fast calculation of p-values for one-sided Kolmogorov-Smirnov type](https://github.com/mosco/crossing-probability) [statistics. arXiv:2009.04954](https://github.com/mosco/crossing-probability)

#### Examples

```
# For X1, X2 iid unif(0,1), calculate 1 - P(.1 < min(X1, X2) < .6 and .5 < max(X1, X2) < .9)
get\_level\_from\_bounds\_two\_sided(lower\_bounds = c(.1, .5), upper\_bounds = c(.6, .9))
```

```
# Finds the global significance level corresponding to the local level eta.
# Suppose we reject the null hypothesis that X1, ..., Xn are iid unif(0, 1) if and only if at least
# one of the order statistics X(i) is significantly different from
# its null distribution based on a level-eta
# two-sided test, i.e. we reject if and only if X(i) is outside the interval
# (qbeta(eta/2, i, n - i + 1), qbeta(1 - eta/2, i, n - i + 1)) for at least one i.
# The lines of code below calculate the global significance level of
# the test (which is necessarily larger than eta if n > 1).
n < -100eta <- .05
lb <- qbeta(eta / 2, c(1:n), c(n:1))
ub <- qbeta(1 - eta / 2, c(1:n), c(n:1))
get_level_from_bounds_two_sided(lower_bounds = lb, upper_bounds = ub)
```
monte\_carlo\_two\_sided *Monte Carlo Simulation for Two-Sided Test*

#### **Description**

Given bounds for a two sided test on uniform order statistics, this computes the Type I Error Rate  $\alpha$  using simulations.

#### Usage

```
monte_carlo_two_sided(lower_bounds, upper_bounds, num_sims = 1e+06)
```
#### <span id="page-8-0"></span>pp\_conf\_plot 9

#### Arguments

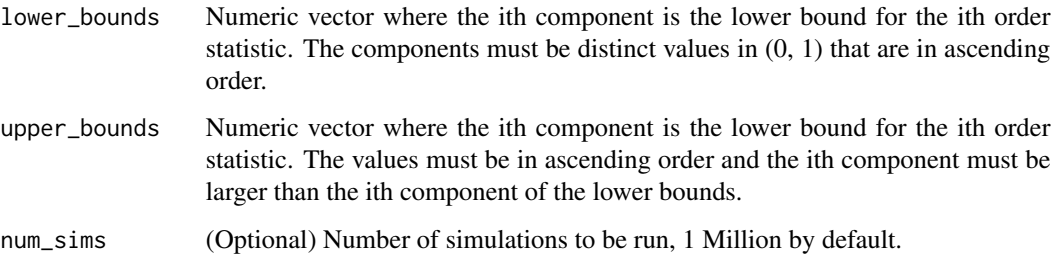

#### Value

Type I Error Rate  $\alpha$ 

pp\_conf\_plot *PP Plot with Simultaneous and Pointwise Testing Bounds.*

#### Description

Create a pp-plot with with a shaded simultaneous acceptance region and, optionally, lines for a point-wise region. The observed values are plotted against their expected values had they come from the specified distribution.

#### Usage

```
pp_conf_plot(
  obs,
  distribution = pnorm,
  method = c("ell", "ks"),alpha = 0.05,
  difference = FALSE,
  log10 = FALSE,right_tail = FALSE,
  add = FALSE,dparams = list(),
  bounds_params = list(),
  line_params = list(),
  plot_pointwise = FALSE,
  pointwise_lines_params = list(),
  points_params = list(),
 polygon_params = list(border = NA, col = "gray"),
  ...
\mathcal{L}
```
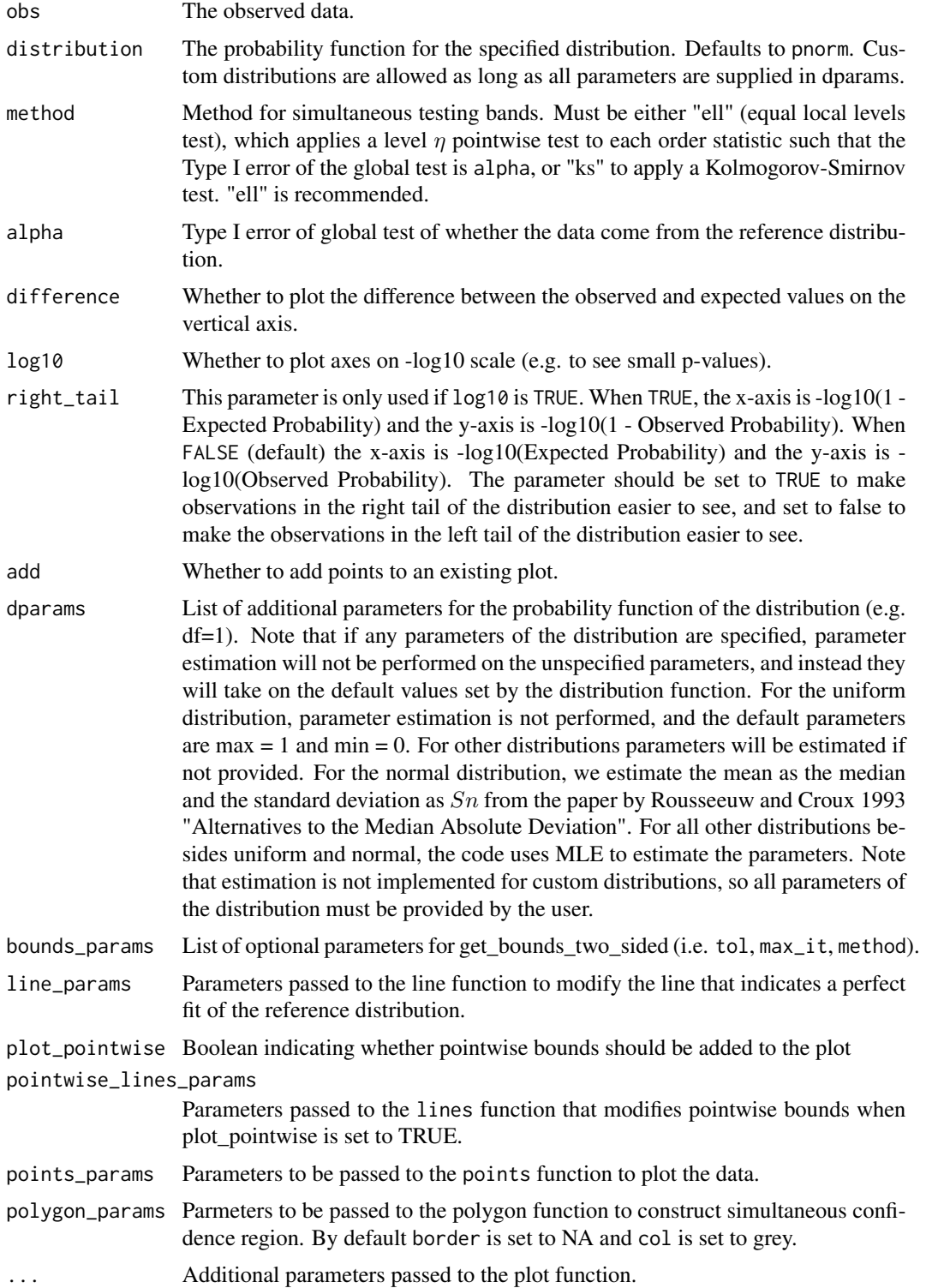

### Details

If any of the points of the pp-plot fall outside the simultaneous acceptance region for the selected level alpha test, that means that we can reject the null hypothesis that the data are i.i.d. draws from the specified distribution. If difference is set to TRUE, the vertical axis plots the observed probability minus expected probability. If pointwise bounds are used, then on average, alpha \* n of the points will fall outside the bounds under the null hypothesis, so the chance that the pp-plot has any points falling outside of the pointwise bounds is typically much higher than alpha under the null hypothesis. For this reason, a simultaneous region is preferred.

#### Value

None, PP plot is produced.

#### Examples

```
set.seed(0)
smp <- rnorm(100)
# Plot PP plot against normal distribution with mean and variance estimated
pp_conf_plot(
  obs=smp
)
# Make same plot on -log10 scale to highlight the left tail,
# with radius of plot circles also reduced by .5
pp_conf_plot(
  obs=smp,
  log10 = TRUE,
  points_params = list(cex = .5))
# Make same plot with difference between observed and expected values on the y-axis
pp_conf_plot(
  obs=smp,
  difference = TRUE
)
# Make same plot with samples plotted as a blue line, expected value line plotted as a red line,
# and pointwise bounds plotted as black lines
pp_conf_plot(
  obs=smp,
  plot_pointwise = TRUE,
  points_params = list(col="blue", type="l"),
  line_params = list(col="red")
)
```
#### Description

Create a qq-plot with with a shaded simultaneous acceptance region and, optionally, lines for a point-wise region. The observed values are plotted against their expected values had they come from the specified distribution.

#### Usage

```
qq_conf_plot(
  obs,
  distribution = qnorm,
 method = c("ell", "ks"),alpha = 0.05,
  difference = FALSE,
  log10 = FALSE,right_tail = FALSE,
  add = FALSE,
  dparams = list(),
  bounds_params = list(),
  line_params = list(),
  plot_pointwise = FALSE,
  pointwise_lines_params = list(),
  points_params = list(),
 polygon_params = list(border = NA, col = "gray"),
  ...
)
```
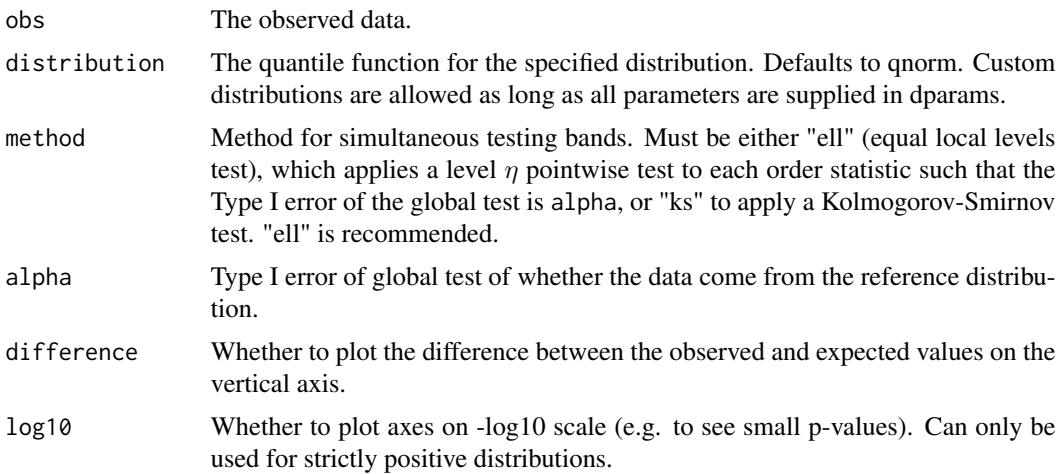

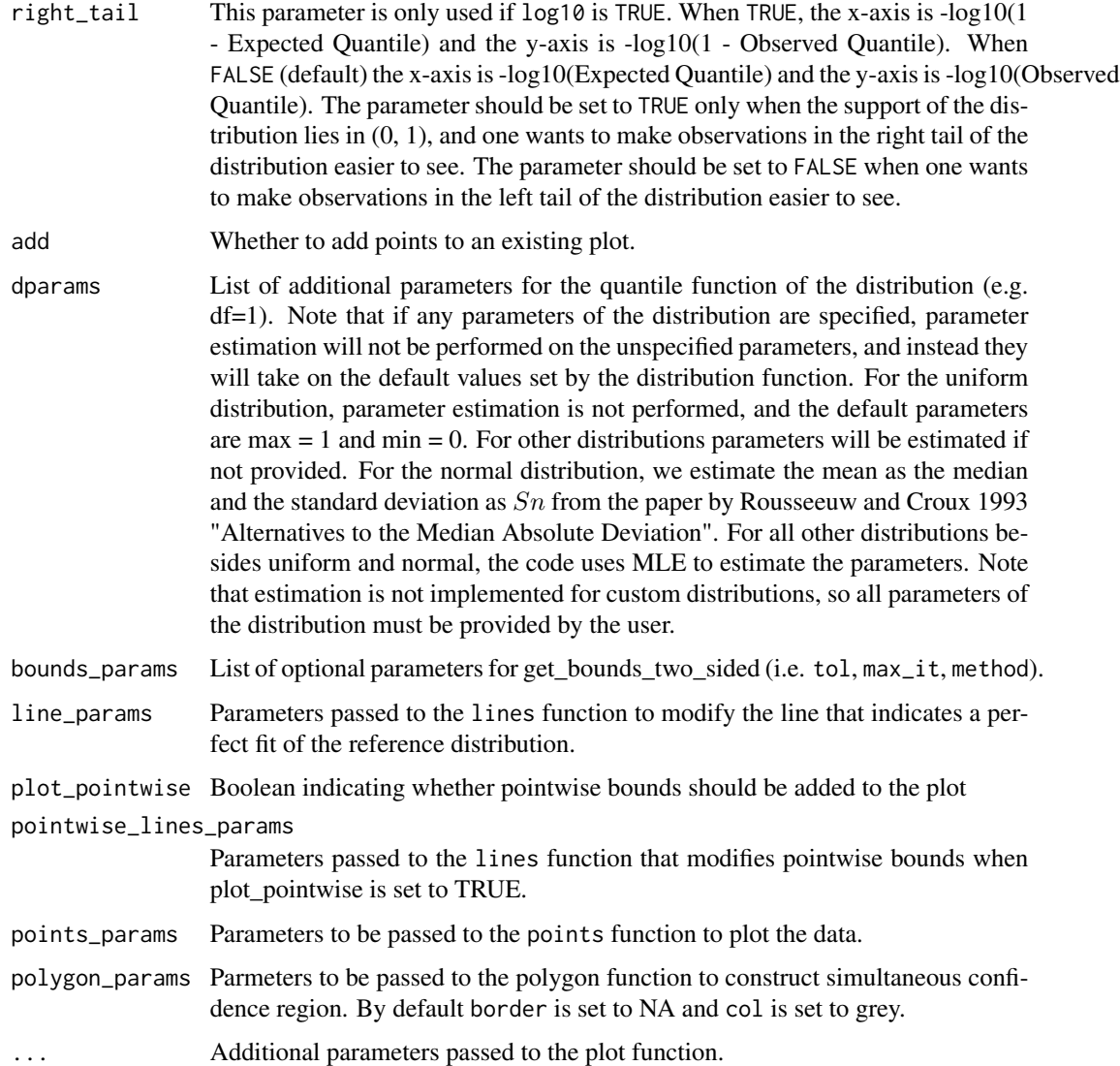

#### Details

If any of the points of the qq-plot fall outside the simultaneous acceptance region for the selected level alpha test, that means that we can reject the null hypothesis that the data are i.i.d. draws from the specified distribution. If difference is set to TRUE, the vertical axis plots the observed quantile minus expected quantile. If pointwise bounds are used, then on average, alpha \* n of the points will fall outside the bounds under the null hypothesis, so the chance that the qq-plot has any points falling outside of the pointwise bounds is typically much higher than alpha under the null hypothesis. For this reason, a simultaneous region is preferred.

#### Value

None, QQ plot is produced.

#### Examples

```
set.seed(0)
smp <- runif(100)
# Plot QQ plot against uniform(0, 1) distribution
qq_conf_plot(
  obs=smp,
  distribution = qunif
\lambda# Make same plot on -log10 scale to highlight small p-values,
# with radius of plot circles also reduced by .5
qq_conf_plot(
 obs=smp,
 distribution = qunif,
  points_params = list(cex = .5),
  log10 = TRUE\mathcal{L}# Make same plot with difference between observed and expected values on the y-axis
qq_conf_plot(
  obs=smp,
  distribution = qunif,
  difference = TRUE
\mathcal{L}# Make same plot with sample plotted as a blue line, expected value line plotted as a red line,
# and with pointwise bounds plotted as black lines
qq_conf_plot(
 obs=smp,
 distribution = qunif,
 plot_pointwise = TRUE,
  points_params = list(col="blue", type="l"),
  line_params = list(col="red")
\mathcal{L}
```
# <span id="page-14-0"></span>Index

check\_bounds\_one\_sided, [2](#page-1-0) check\_bounds\_two\_sided, [2](#page-1-0) get\_asymptotic\_approx\_corrected\_alpha, [3](#page-2-0) get\_bounds\_one\_sided, [4](#page-3-0) get\_bounds\_two\_sided, [5](#page-4-0) get\_level\_from\_bounds\_one\_sided, [6](#page-5-0) get\_level\_from\_bounds\_two\_sided, [7](#page-6-0) monte\_carlo\_two\_sided, [8](#page-7-0) pp\_conf\_plot, [9](#page-8-0)

qq\_conf\_plot, [12](#page-11-0)